# ToggleDefender Crack Download [Updated]

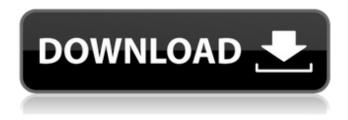

# **ToggleDefender Incl Product Key**

ToggleDefender is a simple script that was written to be a guick way of disabling or enabling Windows Defender, After the correct number of steps you should go through before disabling the program it will prompt you for a confirmation to make sure it is leaving the program permanently disabled. Reserve yours now! A variety of flights at Christmas is still possible. | A variety of flights at Christmas is still possible. Learn more about the benefits of the flight package "Christmas and New Year at the BA.com Easy booking. Book your cheap BA.com flights from Luton to New York for Christmas 2016. Find here your cheapest. Find cheap flights to Europe & worldwide, worldwide destinations and European destinations, find cheap flights from Luton to other cities with Yatra.com. The American Bar Association is a professional, international trade association of active and retired attorneys and students and alumni of law schools. The American Bar Association announced today (June 26, 2016) that it has adopted new industry standards regarding online advertising and search. The association said these new standards represent an important step in making sure that consumers have a reliable, single source for helpful and accurate information as they shop for products and services. Luton Airport is the second busiest airport in the UK. It is located in Luton, a northern town in Bedfordshire. It is located at 22mi from London, 1 hour and 10 mins by bus and 7 hrs 19 mins by train. Luton Airport has direct train links to London from Liverpool Street station and also some rapid train services to London and to Birmingham. There is an airport shuttle service (cheap to hire & taxis) which run between the Airport, Luton and London. The runway at Luton Airport is 4,600 ft long (1,400 m) and 35 ft wide (11 m). The airport has a single runway; in the past it had three runways. The runway was extended and widened after the runway was damaged by an aircraft landing in the sea on the wrong side of the runway during the summer of 1984. The airport was at the time of its opening a small, privately owned facility with very little space for expansion and development. The biggest problem was the small number of airlines flying out of it; only European British Airways, British Caledonian and British Midland were scheduled to fly from Luton at the time of opening. Air travel has changed greatly since the opening of Luton Airport. By the

#### ToggleDefender Crack + Serial Key Free Download

Turns on or off Windows Defender Command Line Options: /o (on) – toggle on /d (off) – toggle off Computer Name: The name of the computer you're on. /c: (case) – Toggle on or off Source Code: The source code for the script Size: Get access to the full description of the script More information about the toggle-windows-defender.ps1 file can be found at: See also Windows Defender Windows

Defender Application Guard (WDAG) ToggleHostsFile Windows Firewall References External links ToggleDefender Product Key ToggleDefender Download With Full Crack on GitHub Category: Windows security software Ask HN: Open source job market. Where to find a developer for hire? threepointone My question is about the challenges of finding work for programmers in the open source world. Where are you hunting for these positions? And the answer is that you are mainly hunting for the employers that want work. My experience is that the reverse is difficult for them. ===== brk Lots of entrepreneurial devs do contracting work on the side. For example, if you are a PHP developer with a good UI focus, a decent blog, and a decent GitHub (or other public repo that you can document), you can post a job on oDesk for PHP work. It can be a bit hard to get your resume noticed by a potential client, but I'd suggest a decent resume, a decent portfolio of successful projects, and a strategic approach to it. ----- alij hi I'm looking for work. I'm in the same boat as you. I have a large public github repository for my free open source projects. I'm not targeting as programmers yet to start with. I'm hunting for job positions in role of a business analyst, system architect, backend developer, Java developer, etc... Anyways I have the github and github wiki. Send me an e-mail if your interested or just add me on github or email me at alij@gmail.com. ----- justhw In the realm of open source projects, what do you mean b7e8fdf5c8

2/4

# **ToggleDefender**

======= \* Windows Defender is disabled. \* Windows Defender is enabled. \* Windows Defender is not configured. \* Windows Defender is configured. Required Permissions:
============= \* To turn off the Windows Defender service, the user must be running the LocalSystem account. The LocalSystem account has the following rights: User rights: \* Adjust the system registry. \* Change the system configuration. \* Manage the system Event logs. \* Manage the system background services. \* Manage the system processes. \* Manage the system local groups. \* Manage the system event log. \* Manage the system local groups. \* Manage the system event log. \* Manage the system local groups. \* Manage the system services.

# What's New in the ToggleDefender?

ToggleDefender is a lightweight batch script for Windows. It can be used to turn Windows Defender on or off from the command line, without any user interaction required. You just have to type 'ToggleDefender.bat' and press Enter.The script does not take long to execute, unlike some other similar scripts. ToggleDefender has many advantages over similar solutions, such as the Speed Up Windows Defender protection. The script is free of charge, it can be executed from the command line, and it can be used as a proof of concept, showing that you can turn Windows Defender on or off from the command line. If you want to turn Windows Defender on, simply type ToggleDefender.bat on the command line. If you do not want to turn the Windows Defender on, then simply type ToggleDefender.bat -off. One of the biggest advantages of using the command line for processing users' actions is that you do not need to rely on user input. While it is often a convenient way to automate tasks, you can also use the command line to work with passwords or other sensitive information. In this tutorial, we will show you how to remove Windows Defender using the command line. After removing it, you can use it as a proof of concept script. If you want to learn more about the command line, then there is no better place to start than Eset NOD32 support. The company has a lot of resources designed to help you get to grips with the command line. When you are happy with the command line, then you can start working with the command line. For example, you can use the command line to set up your own RSS feed reader. You can use RSS to follow and personalize the websites you visit. The freedom to personalize the sites you use is one of the most important characteristics of the web today. Even if you use a web browser, you can find RSS feeds that you can follow and add to your reader of choice. But what if you already have a web browser? You can use your web browser to search for RSS feeds and follow them. But RSS feeds are not always visible. If you want to find them, the best place to start is Eset, the secure way to browse the web. If you want to find and manage RSS feeds, you do not have to find them manually. Eset helps you quickly find and follow the best feeds, making sure you can avoid those annoying RSS

# **System Requirements For ToggleDefender:**

Windows 2000 / Vista / 7 / 8 / 10 (32bit/64bit) Processor: 2.2 GHz Memory: 1GB Graphics: 1GB or more Sound Card: WASAPI compatible (HDA or ALSA compatible) DirectX: 8.0 Additional Notes: for Linux need to use Wine 1.0 Project- Jass Project Name: Jass (Java

https://glacial-savannah-88913.herokuapp.com/Large\_text\_viewer.pdf

https://powerful-sea-65297.herokuapp.com/chipwit.pdf

https://promwad.com/sites/default/files/webform/tasks/ermapern470.pdf

http://op-immobilien.de/wp-content/uploads/ConvertVid.pdf

https://realtowers.com/wp-content/uploads/2022/07/Imagex Wimlib.pdf

http://sanatkedisi.com/sol3/upload/files/2022/07/xFJb1WfADyHuIHlkykCO\_04\_238de6a7d95333fad57

e09373d7b8657\_file.pdf

https://endlessflyt.com/governmail-crack-free-download/

https://ibipti.com/tswebeditor-crack-license-keygen-pc-windows-updated-2022/

https://www.makehaven.org/system/files/webform/car-insurance/chedam654.pdf

https://mandarinrecruitment.com/system/files/webform/clymana752.pdf

https://www.formworkcontractorsmelbourne.com/wp-content/uploads/2022/07/germrosi.pdf

https://www.idhealthagency.com/uncategorized/jashsoft-ping-tool-crack-free-2022/

https://www.valenciacfacademyitaly.com/2022/07/04/tsm-script-editor-1-1-0-0-crack-mac-win-2022/

https://kramart.com/mnger-3-00-crack-activation-key-windows-latest/

https://slimfastketo.org/bill-payment-organizer-crack-2022/

https://www.colchesterct.gov/sites/q/files/vyhlif4286/f/uploads/boardscommissionapp2015 0.pdf

https://www.drbonesonline.com/2022/07/04/listmate-pro-platinum-crack/

http://www.ambulatorioveterinarioiaccarino.it/wp-content/uploads/2022/07/fenreg.pdf

https://afribizkid.africa/wp-content/uploads/2022/07/Photo Collage Maker.pdf

https://hgpropertysourcing.com/duplicate-music-finder-free-crack-keygen-free-download-3264bit/

4/4